## Google Meet for Parents & Students

## **Google Meet is designed to work using the Chrome browser. Meet may not work well on Safari, Firefox or other browsers.**

## **You will need the Google Hangouts Meet app if accessing Meet on an iPad, iPhone or Android device.**

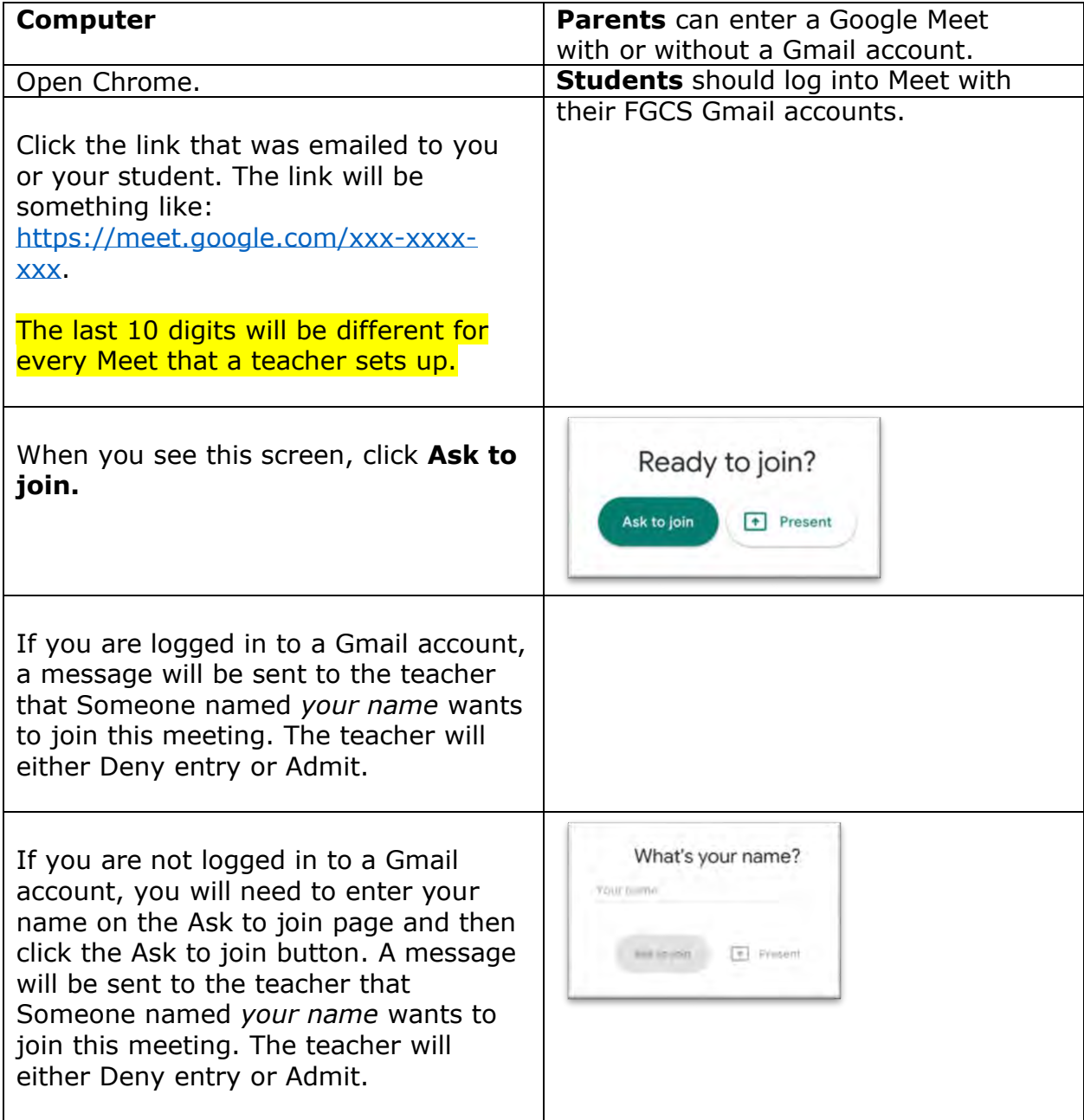

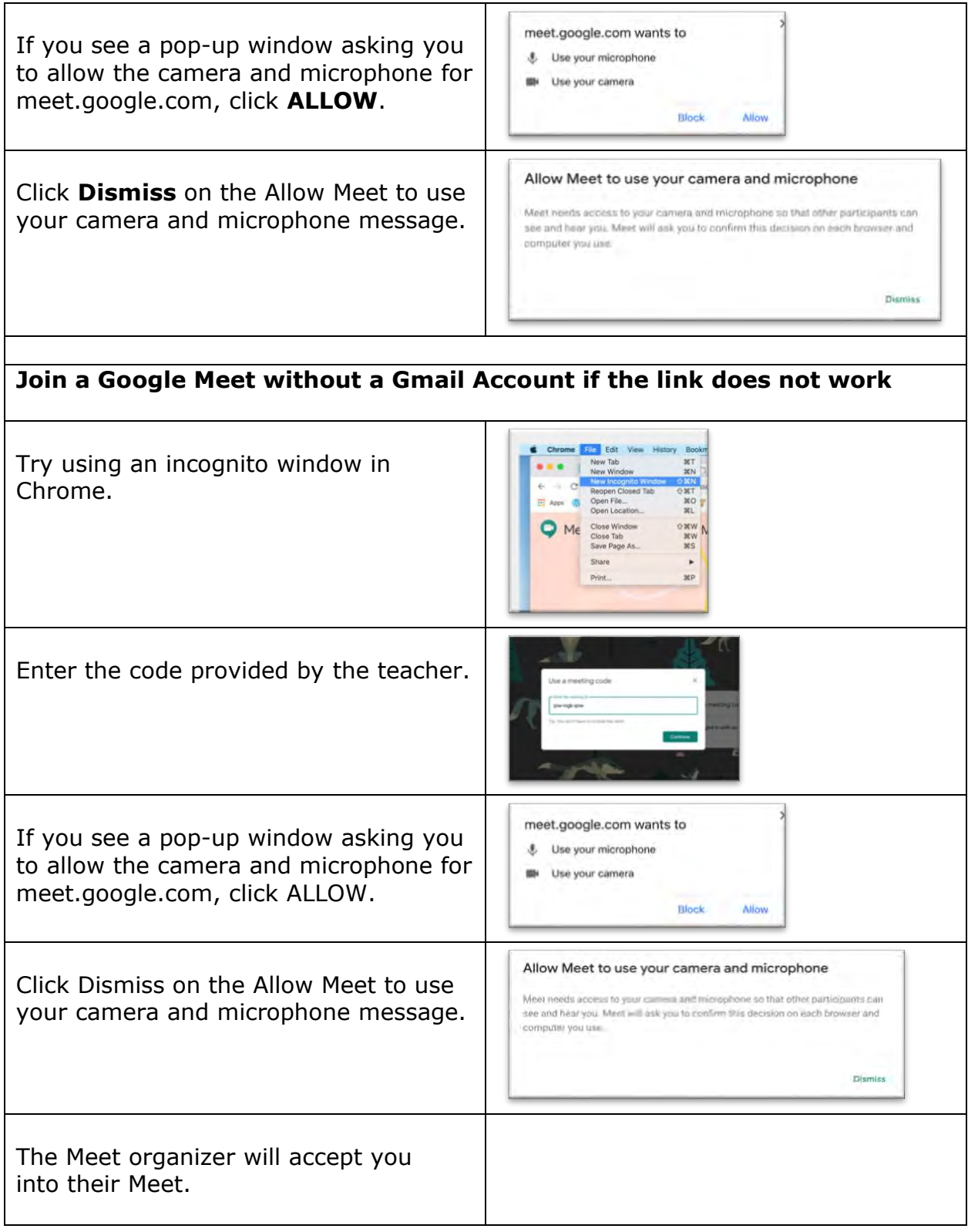

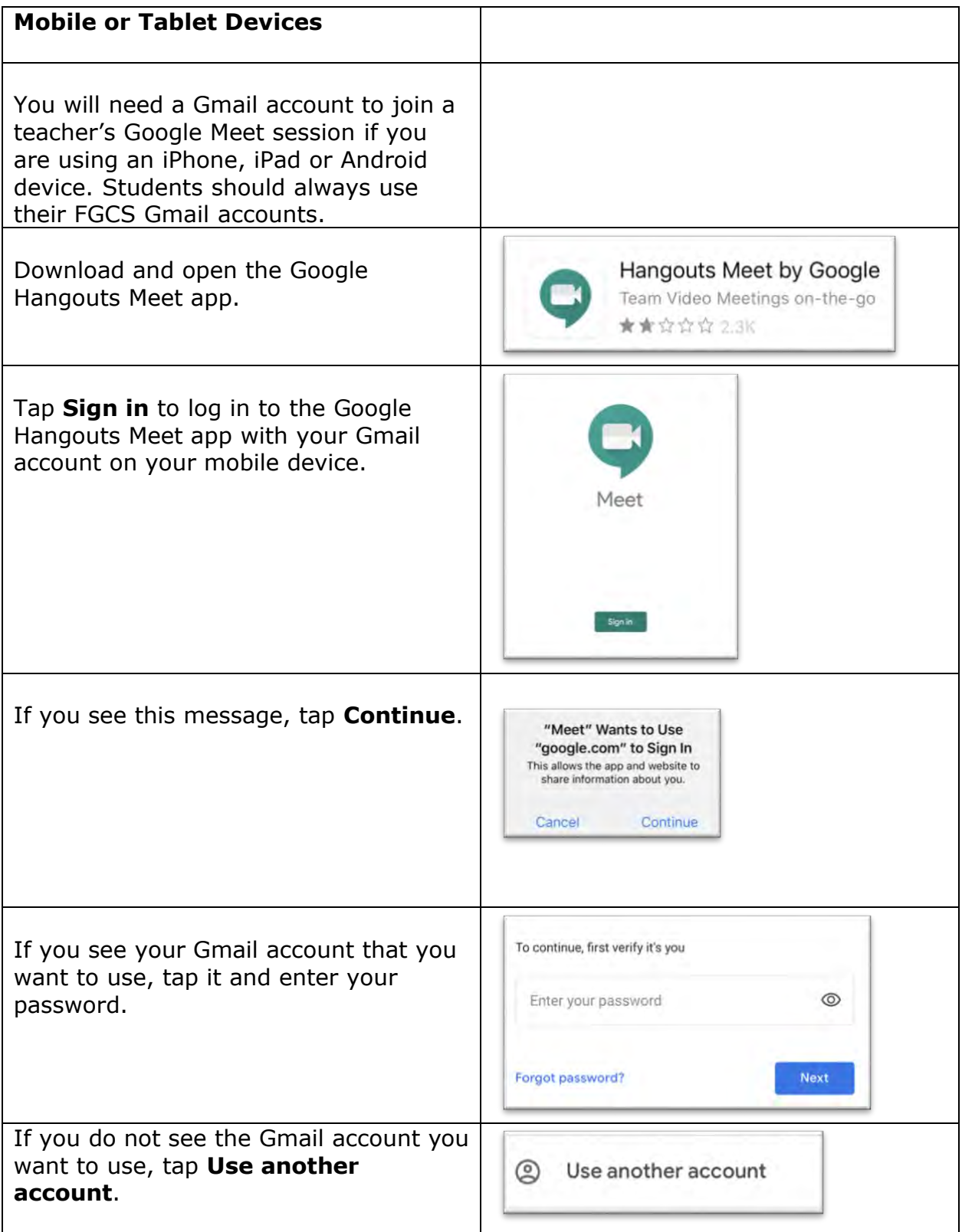

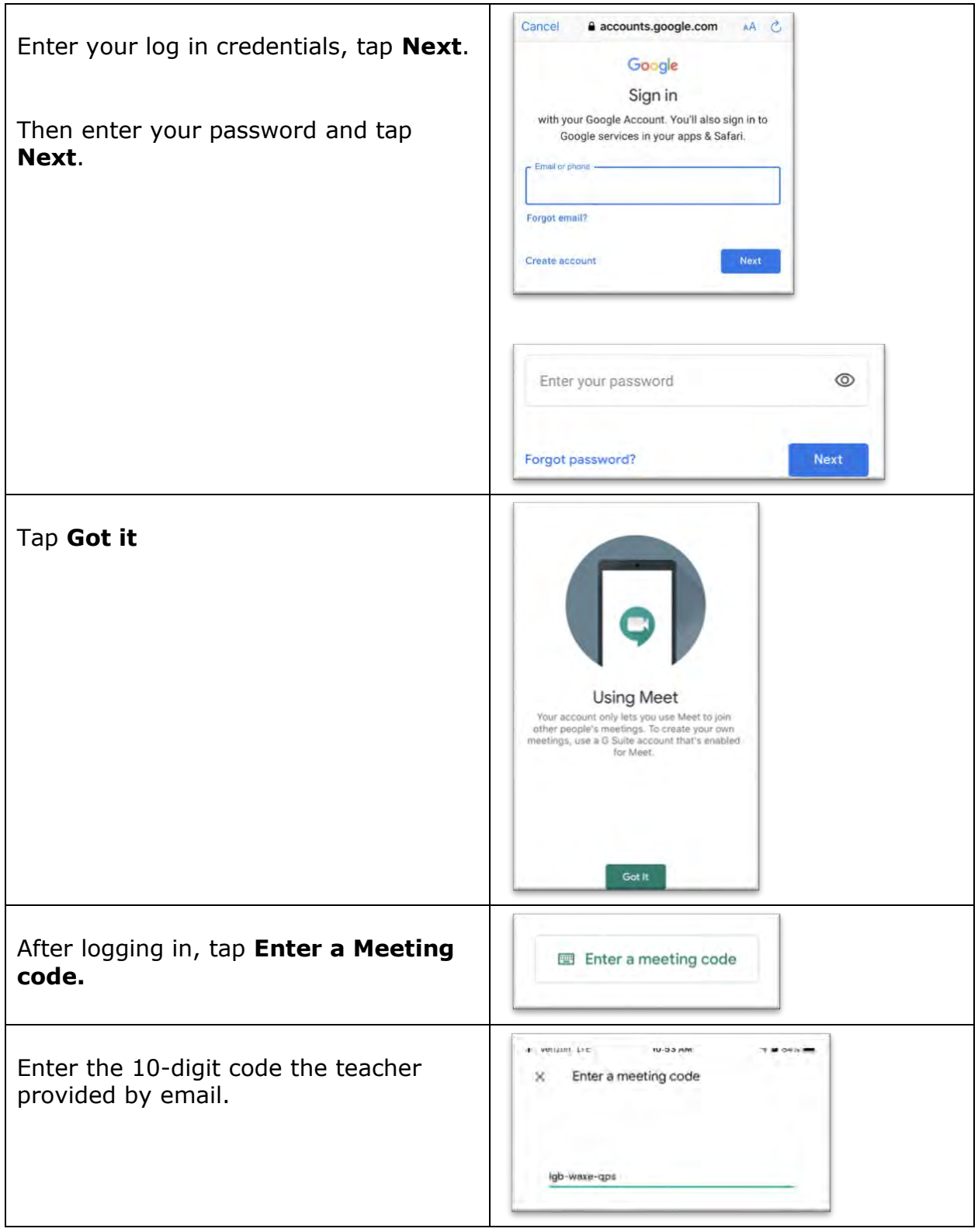

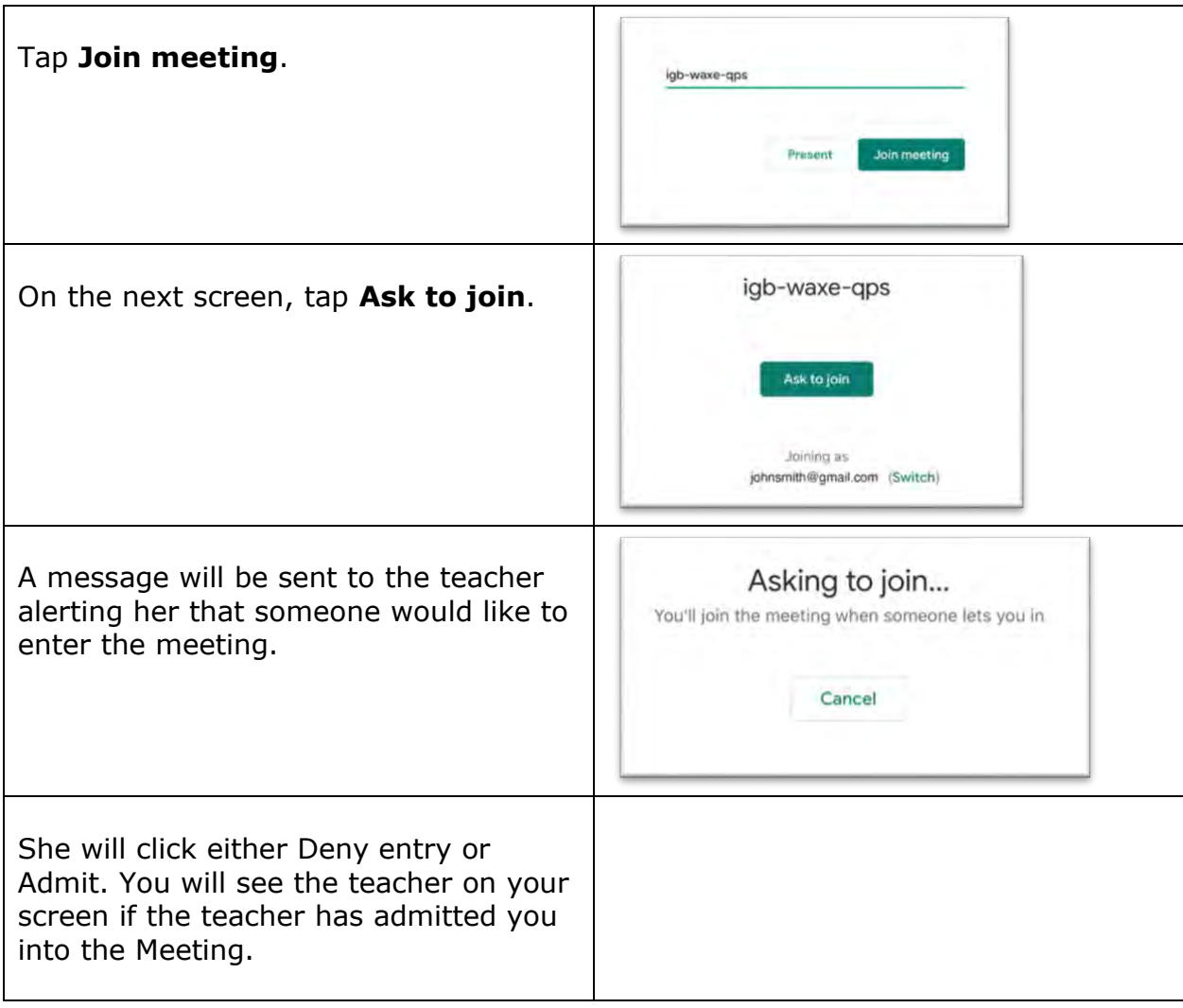